### Study Guide: Truncation Error Analysis

Hans Petter Langtangen<sup>1,2</sup>

Center for Biomedical Computing, Simula Research Laboratory<sup>1</sup>

Department of Informatics, University of Oslo<sup>2</sup>

Dec 12, 2013

- Definition: The *truncation error* is the discrepancy that arises from performing a finite number of steps to approximate a process with infinitely many steps.
- Widely used: truncation of infinite series, finite precision arithmetic, finite differences, and differential equations.
- Why? The truncation error is an error measure that is easy to compute.

### Abstract problem setting

Consider an abstract differential equation

 $\mathcal{L}(u)=0$ .

Example:  $\mathcal{L}(u) = u'(t) + a(t)u(t) - b(t)$ . The corresponding discrete equation:

$$
\mathcal{L}_{\Delta}(u)=0.
$$

Let now

- $\bullet$  u be the numerical solution of the discrete equations, computed at mesh points:  $u^n$ ,  $n = 0, \ldots, N_t$
- $\bullet$   $u_{\rm e}$  the exact solution of the differential equation

$$
\mathcal{L}(u_{\mathsf{e}}) = 0,
$$
  

$$
\mathcal{L}_{\Delta}(u) = 0.
$$

 *is computed at mesh points* 

- Dream: the true error  $e = u_e u$ , but usually impossible
- Must find other error measures that are easier to calculate
	- Derive formulas for  $u$  in (very) special, simplified cases
	- Compute empirical convergence rates for special choices of  $u_{e}$ (usually non-physical  $u_{e}$ )
- To what extent does  $u_{\rm e}$  fulfill  $\mathcal{L}_{\Lambda}(u_{\rm e}) = 0$ ?
- $\bullet$  It does not fit, but we can measure the error  $\mathcal{L}_{\Lambda}(u_{e}) = R$
- $\bullet$  R is the truncation error and it is easy to compute in general, without considering special cases

# Truncation errors in finite difference formulas

# Example: The backward difference for  $u'(t)$

Backward difference approximation to  $u'$ :

$$
[D_t^- u]^n = \frac{u^n - u^{n-1}}{\Delta t} \approx u'(t_n). \qquad (1)
$$

Define the truncation error of this approximation as

<span id="page-5-0"></span>
$$
R^n = [D_t^- u]^n - u'(t_n).
$$
 (2)

The common way of calculating  $R^n$  is to

- $\bullet$  expand  $u(t)$  in a Taylor series around the point where the derivative is evaluated, here  $t_n$ ,
- **2** insert this Taylor series in [\(2\)](#page-5-0), and
- **3** collect terms that cancel and simplify the expression.

### Taylor series

General Taylor series expansion from calculus:

$$
f(x+h)=\sum_{i=0}^{\infty}\frac{1}{i!}\frac{d^if}{dx^i}(x)h^i.
$$

Here: expand  $u^{n-1}$  around  $t_n$ :

$$
u(t_{n-1}) = u(t - \Delta t) = \sum_{i=0}^{\infty} \frac{1}{i!} \frac{d^i u}{dt^i} (t_n) (-\Delta t)^i
$$
  
=  $u(t_n) - u'(t_n) \Delta t + \frac{1}{2} u''(t_n) \Delta t^2 + \mathcal{O}(\Delta t^3),$ 

 $\mathcal{O}(\Delta t^3)$ : power-series in  $\Delta t$  where the lowest power is  $\Delta t^3$ Small  $\Delta t$ :  $\Delta t \gg \Delta t^3 \gg \Delta t^4$ 

# Taylor series inserted in the backward difference approximation

$$
[D_t^- u]^n - u'(t_n) = \frac{u(t_n) - u(t_{n-1})}{\Delta t} - u'(t_n)
$$
  
= 
$$
\frac{u(t_n) - (u(t_n) - u'(t_n)\Delta t + \frac{1}{2}u''(t_n)\Delta t^2 + \mathcal{O}(\Delta t^3))}{\Delta t}
$$
  
= 
$$
-u'(t_n)
$$
  
= 
$$
-\frac{1}{2}u''(t_n)\Delta t + \mathcal{O}(\Delta t^2)
$$

Result:

$$
R^n = -\frac{1}{2}u''(t_n)\Delta t + \mathcal{O}(\Delta t^2)).
$$
\n(3)

The difference approximation is of first order in  $\Delta t$ . It is exact for linear  $u_{e}$ .

# The forward difference for  $u'(t)$

Now consider a forward difference:

$$
u'(t_n)\approx [D_t^+u]^n=\frac{u^{n+1}-u^n}{\Delta t}.
$$

Define the truncation error:

$$
R^n=[D_t^+u]^n-u'(t_n).
$$

Expand  $u^{n+1}$  in a Taylor series around  $t_n$ ,

$$
u(t_{n+1}) = u(t_n) + u'(t_n)\Delta t + \frac{1}{2}u''(t_n)\Delta t^2 + \mathcal{O}(\Delta t^3).
$$

We get

$$
R=\frac{1}{2}u''(t_n)\Delta t+\mathcal{O}(\Delta t^2).
$$

# The central difference for  $u'(t)$   $(1)$

For the central difference approximation,

$$
u'(t_n) \approx [D_t u]^n, \quad [D_t u]^n = \frac{u^{n+\frac{1}{2}} - u^{n-\frac{1}{2}}}{\Delta t},
$$

the truncation error is

$$
R^n=[D_t u]^n-u'(t_n).
$$

Expand  $u(t_{n+\frac{1}{2}})$  and  $u(t_{n-1/2})$  in Taylor series around the point  $t_n$ where the derivative is evaluated:

$$
u(t_{n+\frac{1}{2}}) = u(t_n) + u'(t_n)\frac{1}{2}\Delta t + \frac{1}{2}u''(t_n)(\frac{1}{2}\Delta t)^2 +
$$
  

$$
\frac{1}{6}u'''(t_n)(\frac{1}{2}\Delta t)^3 + \frac{1}{24}u''''(t_n)(\frac{1}{2}\Delta t)^4 + \mathcal{O}(\Delta t^5)
$$
  

$$
u(t_{n-1/2}) = u(t_n) - u'(t_n)\frac{1}{2}\Delta t + \frac{1}{2}u''(t_n)(\frac{1}{2}\Delta t)^2 -
$$
  

$$
\frac{1}{6}u'''(t_n)(\frac{1}{2}\Delta t)^3 + \frac{1}{24}u''''(t_n)(\frac{1}{2}\Delta t)^4 + \mathcal{O}(\Delta t^5).
$$

# The central difference for  $u'(t)$   $(1)$

$$
u(t_{n+\frac{1}{2}})-u(t_{n-1/2})=u'(t_n)\Delta t+\frac{1}{24}u'''(t_n)\Delta t^3+\mathcal{O}(\Delta t^5).
$$

By collecting terms in  $[D_t u]^n - u(t_n)$  we find  $R^n$  to be

$$
R^{n} = \frac{1}{24} u'''(t_{n}) \Delta t^{2} + \mathcal{O}(\Delta t^{4}), \qquad (4)
$$

Note:

- Second-order accuracy since the leading term is  $\Delta t^2$
- Only even powers of  $\Delta t$

Leading-order error terms in finite differences (1)

$$
[D_t u]^n = \frac{u^{n+\frac{1}{2}} - u^{n-\frac{1}{2}}}{\Delta t} = u'(t_n) + R^n, \tag{5}
$$

<span id="page-11-3"></span><span id="page-11-2"></span>
$$
R^{n} = \frac{1}{24} u'''(t_{n}) \Delta t^{2} + \mathcal{O}(\Delta t^{4})
$$
 (6)

$$
[D_{2t}u]^n = \frac{u^{n+1} - u^{n-1}}{2\Delta t} = u'(t_n) + R^n, \qquad (7)
$$

<span id="page-11-5"></span><span id="page-11-4"></span>
$$
R^n = \frac{1}{6}u'''(t_n)\Delta t^2 + \mathcal{O}(\Delta t^4)
$$
 (8)

$$
[D_t^- u]^n = \frac{u^n - u^{n-1}}{\Delta t} = u'(t_n) + R^n,
$$
\n(9)

$$
R^n = -\frac{1}{2}u''(t_n)\Delta t + \mathcal{O}(\Delta t^2)
$$
 (10)

$$
[D_t^+ u]^n = \frac{u^{n+1} - u^n}{\Delta t} = u'(t_n) + R^n,
$$
\n(11)

<span id="page-11-1"></span><span id="page-11-0"></span>
$$
R^n = \frac{1}{2}u''(t_n)\Delta t + \mathcal{O}(\Delta t^2)
$$
 (12)

$$
[\bar{D}_{t}u]^{n+\theta} = \frac{u^{n+1} - u^{n}}{\Delta t} = u'(t_{n+\theta}) + R^{n+\theta}, \qquad (13)
$$
  

$$
R^{n+\theta} = \frac{1}{2}(1 - 2\theta)u''(t_{n+\theta})\Delta t - \frac{1}{6}((1 - \theta)^{3} - \theta^{3})u'''(t_{n+\theta})\Delta t^{2} + \mathcal{O}(\theta^{3})
$$
  
(14)

$$
[D_t^{2-}u]^n = \frac{3u^n - 4u^{n-1} + u^{n-2}}{2\Delta t} = u'(t_n) + R^n,
$$
\n(15)

<span id="page-12-1"></span><span id="page-12-0"></span>
$$
R^{n} = -\frac{1}{3}u'''(t_{n})\Delta t^{2} + \mathcal{O}(\Delta t^{3})
$$
\n(16)

$$
[D_t D_t u]^n = \frac{u^{n+1} - 2u^n + u^{n-1}}{\Delta t^2} = u''(t_n) + R^n,
$$
\n(17)

<span id="page-12-3"></span><span id="page-12-2"></span>
$$
R^{n} = \frac{1}{12} u^{\prime\prime\prime\prime}(t_{n}) \Delta t^{2} + \mathcal{O}(\Delta t^{4})
$$
\n(18)

Weighted arithmetic mean:

$$
[\overline{u}^{t,\theta}]^{n+\theta} = \theta u^{n+1} + (1-\theta)u^n = u(t_{n+\theta}) + R^{n+\theta}, \qquad (19)
$$

<span id="page-13-3"></span><span id="page-13-2"></span>
$$
R^{n+\theta} = \frac{1}{2}u''(t_{n+\theta})\Delta t^2\theta(1-\theta) + \mathcal{O}(\Delta t^3).
$$
 (20)

Standard arithmetic mean:

$$
[\overline{u}^t]^n = \frac{1}{2} (u^{n-\frac{1}{2}} + u^{n+\frac{1}{2}}) = u(t_n) + R^n,
$$
\n(21)

<span id="page-13-1"></span><span id="page-13-0"></span>
$$
R^{n} = \frac{1}{8} u''(t_{n}) \Delta t^{2} + \frac{1}{384} u''''(t_{n}) \Delta t^{4} + \mathcal{O}(\Delta t^{6}). \tag{22}
$$

### Leading-order error terms in mean values (2)

Geometric mean:

$$
[\overline{u^2}^{t,g}]^n = u^{n-\frac{1}{2}} u^{n+\frac{1}{2}} = (u^n)^2 + R^n,
$$
\n(23)

$$
R^{n} = -\frac{1}{4}u'(t_{n})^{2}\Delta t^{2} + \frac{1}{4}u(t_{n})u''(t_{n})\Delta t^{2} + \mathcal{O}(\Delta t^{4}).
$$
 (24)

Harmonic mean:

l.

<span id="page-14-1"></span><span id="page-14-0"></span>
$$
[\overline{u}^{t,h}]^n = u^n = \frac{2}{\frac{1}{u^{n-\frac{1}{2}}} + \frac{1}{u^{n+\frac{1}{2}}}} + R^{n+\frac{1}{2}},
$$
(25)  

$$
R^n = -\frac{u'(t_n)^2}{4u(t_n)} \Delta t^2 + \frac{1}{8} u''(t_n) \Delta t^2.
$$
(26)

### Software for computing truncation errors

- Can use sympy to automate calculations with Taylor series.
- Tool: course module truncation errors

```
>>> from truncation_errors import TaylorSeries
>>> from sympy import *
\gg u, dt = symbols('u dt')
>>> u_Taylor = TaylorSeries(u, 4)
>>> u_Taylor(dt)
D1u*dt + D2u*dt**2/2 + D3u*dt**3/6 + D4u*dt**4/24 + u
\Rightarrow FE = (u_T) - u/dt>>> FE
(D1u*dt + D2u*dt**2/2 + D3u*dt**3/6 + D4u*dt**4/24)/dt
>>> simplify(FE)
D1u + D2u *dL/2 + D3u *dt **2/6 + D4u *dt **3/24Notation: D1u for u', D2u for u'', etc.
See trunc/truncation_errors.py.
```
A class DiffOp represents many common difference operators:

```
>>> from truncation_errors import DiffOp
>>> from sympy import *
\gg u = Symbol('u')
>>> diffop = DiffOp(u, independent_variable='t')>>> diffop['geometric_mean']
-D1u**2*dt**2/4 - D1u*D3u*dt**4/48 + D2u**2*dt**4/64 + ...
>>> diffop['Dtm']
D1u + D2u*dt/2 + D3u*dt**2/6 + D4u*dt**3/24
>>> diffop.operator_names()
['geometric_mean', 'harmonic_mean', 'Dtm', 'D2t', 'DtDt',
 'weighted_arithmetic_mean', 'Dtp', 'Dt']
```
Names in diffop: Dtp for  $D_t^+$ , Dtm for  $D_t^-$ , Dt for  $D_t$ , D2t for  $D_{2t}$ , DtDt for  $D_t D_t$ .

# Truncation errors in exponential decay ODE

$$
u'(t) = -au(t)
$$

### Truncation error of the Forward Euler scheme

The Forward Euler scheme:

$$
[D_t^+ u = -au]^n. \tag{27}
$$

Definition of the truncation error  $R^n$ :

<span id="page-18-0"></span>
$$
\left[D_t^+ u_\mathrm{e} + a u_\mathrm{e} = R\right]^n. \tag{28}
$$

From [\(11\)](#page-11-0)-[\(12\)](#page-11-1):

$$
[D_t^+ u_{\rm e}]^n = u'_{\rm e}(t_n) + \frac{1}{2} u''_{\rm e}(t_n) \Delta t + \mathcal{O}(\Delta t^2).
$$

Inserted in [\(28\)](#page-18-0):

$$
u'_{\mathsf{e}}(t_n)+\frac{1}{2}u''_{\mathsf{e}}(t_n)\Delta t+\mathcal{O}(\Delta t^2)+a u_{\mathsf{e}}(t_n)=R^n.
$$

Note:  $u'_{e}(t_{n}) + au''_{e} = 0$  since  $u_{e}$  solves the ODE. Then

$$
R^n = \frac{1}{2} u''_{\mathsf{e}}(t_n) \Delta t + \mathcal{O}(\Delta t^2).
$$
 (29)

## Truncation error of the Crank-Nicolson scheme

Crank-Nicolson:

$$
[D_t u = -au]^{n+\frac{1}{2}}, \t\t(30)
$$

Truncation error:

$$
[D_t u_{\rm e} + a\overline{u_{\rm e}}^t = R]^{n + \frac{1}{2}}.
$$
 (31)

From [\(5\)](#page-11-2)-[\(6\)](#page-11-3) and [\(21\)](#page-13-0)-[\(22\)](#page-13-1):

$$
[D_t u_{\rm e}]^{n+\frac{1}{2}} = u'(t_{n+\frac{1}{2}}) + \frac{1}{24} u_{\rm e}'''(t_{n+\frac{1}{2}}) \Delta t^2 + \mathcal{O}(\Delta t^4),
$$
  

$$
[a\overline{u_{\rm e}}^t]^{n+\frac{1}{2}} = u(t_{n+\frac{1}{2}}) + \frac{1}{8} u''(t_n) \Delta t^2 + +\mathcal{O}(\Delta t^4)
$$

Inserted in the scheme we get

$$
R^{n+\frac{1}{2}} = \left(\frac{1}{24}u'''_{e}(t_{n+\frac{1}{2}}) + \frac{1}{8}u''(t_{n})\right)\Delta t^{2} + \mathcal{O}(\Delta t^{4})
$$
 (32)

 $R^n = \mathcal{O}(\Delta t^2)$  (second-order scheme)

Analyze the the truncation error of the Backward Euler scheme and show that it is  $\mathcal{O}(\Delta t)$  (first order scheme).

The  $\theta$ -rule:

$$
[\bar{D}_t u = -a \overline{u}^{t,\theta}]^{n+\theta}.
$$

Truncation error:

$$
[\bar{D}_t u_{\mathsf{e}} + a \overline{u_{\mathsf{e}}}^{t,\theta} = R]^{n+\theta}.
$$

Use [\(13\)](#page-12-0)-[\(14\)](#page-12-1) and [\(19\)](#page-13-2)-[\(20\)](#page-13-3) along with  $u'_{e}(t_{n+\theta}) + au_{e}(t_{n+\theta}) = 0$ to show

$$
R^{n+\theta} = \left(\frac{1}{2} - \theta\right)u''_{e}(t_{n+\theta})\Delta t + \frac{1}{2}\theta(1-\theta)u''_{e}(t_{n+\theta})\Delta t^{2} + \frac{1}{2}(\theta^{2} - \theta + 3)u'''_{e}(t_{n+\theta})\Delta t^{2} + \mathcal{O}(\Delta t^{3})
$$
\n(33)

Note: 2nd-order scheme if and only if  $\theta = 1/2$ .

# Using symbolic software

Can use sympy and the tools in [truncation\\_errors.py](http://tinyurl.com/jvzzcfn/trunc/truncation_errors.py):

```
def decay():
   u, a = sm.symbols('u a')diffop = DiffOp(u, independent_variable='t',num_terms_Taylor_series=3)
   D1u = diffop. D(1) # symbol for du/dtODE = D1u + a*u # define ODE
    # Define schemes
   FE = diffop['Dtp'] + a*uCN = diffop['Dt''] + a*uBE = diffop['Dtm'] + a*u# Residuals (truncation errors)
   R = {'FE': FE-ODE, 'BE': BE-ODE, 'CN': CN-ODE}return R
```
The returned dictionary becomes

```
decay: {
 BE^{\prime}: D2u*dt/2 + D3u*dt**2/6.
 'FE': -D2u*dt/2 + D3u*dt**2/6,
 'CN': D3u*dt**2/24,
}
```
 $\theta$ -rule: see truncation\_errors.py (long expression, very advantageous to automate the math!)

Ideas:

- Compute  $R<sup>n</sup>$  numerically
- Run a sequence of meshes
- Estimate the convergence rate of  $R<sup>n</sup>$

For the Forward Euler scheme:

$$
R^n = [D_t^+ u_e + au_e]^n.
$$
 (34)

Insert correct  $u_{e}(t) = Ie^{-at}$  (or use method of manufactured solution in more general cases).

- Assume  $R^n = C \Delta t^n$
- $\bullet$  C and r will vary with  $n$  must estimate r for each mesh point
- Use a sequence of meshes with  $N_t = 2^{-k} N_0$  intervals,  $k = 1, 2, \ldots$
- Transform  $R<sup>n</sup>$  data to the coarsest mesh and estimate  $r$  for each coarse mesh point

See the [text](http://tinyurl.com/k3sdbuv/pub/sphinx-trunc/index.html) for more details and an implementation.

# Empirical verification of the truncation error in the Forward Euler scheme

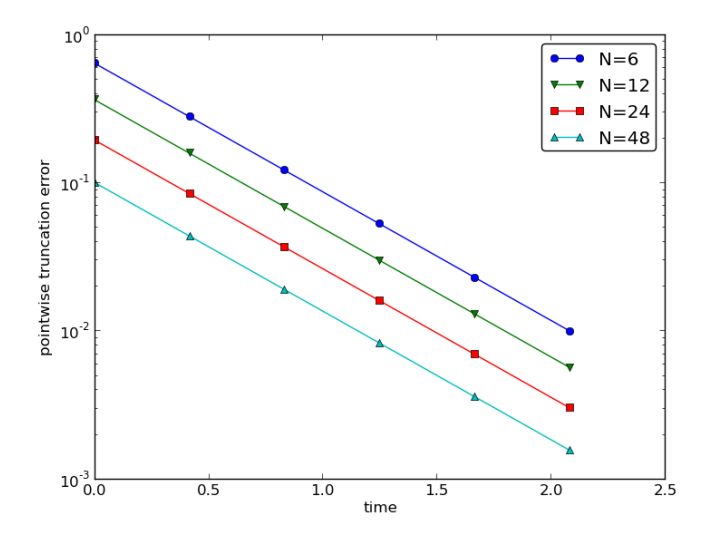

Figure: Estimated truncation error at mesh points for different meshes.

# Empirical verification of the truncation error in the Forward Euler scheme

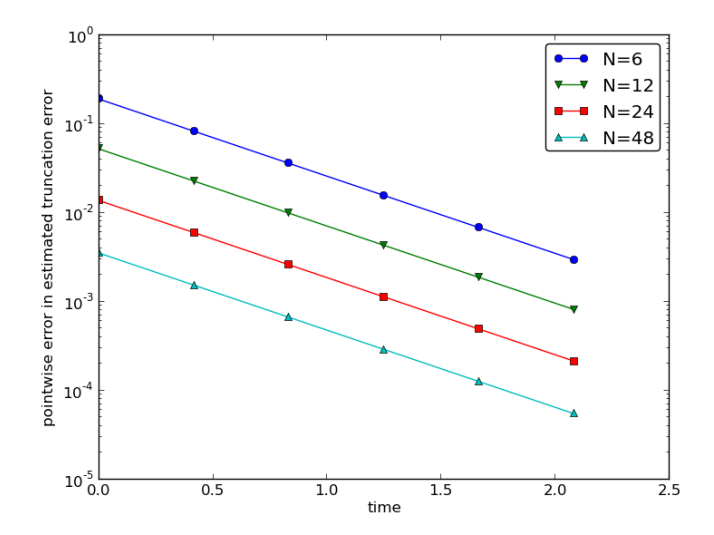

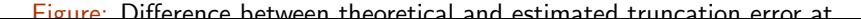

# Increasing the accuracy by adding correction terms

#### Question.

Can we add terms in the differential equation that can help increase the order of the truncation error? To be precise for the Forward Euler scheme, can we find C to make  $R$   $\mathcal{O}(\Delta t^2)$ ?

$$
[D_t^+ u_{\rm e} + au_{\rm e} = C + R]^n. \tag{35}
$$

$$
\frac{1}{2}u''_{e}(t_{n})\Delta t-\frac{1}{6}u'''_{e}(t_{n})\Delta t^{2}+\mathcal{O}(\Delta t^{3})=C^{n}+R^{n}.
$$

Choosing

$$
C^n=\frac{1}{2}u''_{\mathrm{e}}(t_n)\Delta t,
$$

makes

$$
R^n=\frac{1}{6}u'''_{\rm e}(t_n)\Delta t^2+\mathcal{O}(\Delta t^3).
$$

 $C^n$  contains  $u''$ 

- Can discretize u'' (requires  $u^{n+1}$ ,  $u^n$ , and  $u^{n-1}$ )
- Can also express  $u''$  in terms of  $u'$  or  $u$

$$
u'=-au, \quad \Rightarrow \quad u''=-au'=a^2u.
$$

Result for  $u'' = a^2u$ : apply Forward Euler to a perturbed ODE,

$$
u' = -a u, \quad \hat{a} = a(1 - \frac{1}{2} a \Delta t), \tag{36}
$$

to make a second-order scheme!

# With a correction term Forward Euler becomes Crank-Nicolson

Use the other alternative  $u'' = -au'$ :

$$
u' = -au - \frac{1}{2}a\Delta t u' \Rightarrow \left(1 + \frac{1}{2}a\Delta t\right)u' = -au.
$$

Apply Forward Euler:

$$
\left(1+\frac{1}{2}a\Delta t\right)\frac{u^{n+1}-u^n}{\Delta t}=-au^n,
$$

which after some algebra can be written as

$$
u^{n+1} = \frac{1 - \frac{1}{2}a\Delta t}{1 + \frac{1}{2}a\Delta t}u^n.
$$

This is a Crank-Nicolson scheme (of second order)!

## Correction terms in the Crank-Nicolson scheme (1)

$$
[D_t u = -a\overline{u}^t]^{n+\frac{1}{2}},
$$

Definition of the truncation error  $R$  and correction terms  $C$ :

$$
[D_t u_{\mathsf{e}} + a \overline{u_{\mathsf{e}}}^t = C + R]^{n + \frac{1}{2}}.
$$

Must Taylor expand

• the derivative

• the arithmetic mean

$$
C^{n+\frac{1}{2}}+R^{n+\frac{1}{2}}=\frac{1}{24}u'''_{e}(t_{n+\frac{1}{2}})\Delta t^{2}+\frac{a}{8}u''_{e}(t_{n+\frac{1}{2}})\Delta t^{2}+\mathcal{O}(\Delta t^{4}).
$$

Let  $C^{n+\frac{1}{2}}$  cancel the  $\Delta t^2$  terms:

$$
C^{n+\frac{1}{2}} = \frac{1}{24} u'''_{e}(t_{n+\frac{1}{2}}) \Delta t^{2} + \frac{a}{8} u''_{e}(t_{n}) \Delta t^{2}.
$$

- Must replace  $u'''$  and  $u''$  in correction term
- Using  $u' = -au$ :  $u'' = a^2u$  and  $u''' = -a^3u$

Result: solve the perturbed ODE by a Crank-Nicolson method,

$$
u' = -a u, \quad \hat{a} = a(1 - \frac{1}{12}a^2 \Delta t^2).
$$

and experience an error  $\mathcal{O}(\Delta t^4)$ .

## Extension to variable coefficients

$$
u'(t) = -a(t)u(t) + b(t)
$$

Forward Euler:

$$
[D_t^+ u = -au + b]^n. \tag{37}
$$

The truncation error is found from

$$
[D_t^+ u_{\rm e} + au_{\rm e} - b = R]^n.
$$
 (38)

Using [\(11\)](#page-11-0)-[\(12\)](#page-11-1):

$$
u'_{e}(t_{n})-\frac{1}{2}u''_{e}(t_{n})\Delta t+\mathcal{O}(\Delta t^{2})+a(t_{n})u_{e}(t_{n})-b(t_{n})=R^{n}.
$$

Because of the ODE,  $u'_{e}(t_n) + a(t_n)u_{e}(t_n) - b(t_n) = 0$ , and

$$
R^n = -\frac{1}{2}u''_{\mathsf{e}}(t_n)\Delta t + \mathcal{O}(\Delta t^2). \tag{39}
$$

No problems with variable coefficients!

How does the truncation error depend on  $u_{e}$  in finite differences?

- One-sided differences:  $u''_e \Delta t$  (lowest order)
- Centered differences:  $u'''_e \Delta t^2$  (lowest order)
- Only harmonic and geometric mean involve  $u'_{e}$  or  $u_{e}$

Consequence:

- $u_{\rm e}(t) = ct + d$  will very often give exact solution of the discrete equations  $(R = 0)!$
- **o** Ideal for verification
- Centered schemes allow quadratic  $u_{\text{e}}$

Problem: harmonic and geometric mean (error depends on  $u'_{\mathsf{e}}$  and  $u_{e}$ )

# Computing truncation errors in nonlinear problems (1)

$$
u' = f(u, t) \tag{40}
$$

Crank-Nicolson scheme:

$$
[D_t u' = \overline{f}^t]^{n+\frac{1}{2}}.
$$
 (41)

Truncation error:

<span id="page-34-0"></span>
$$
[D_t u'_{\mathsf{e}} - \overline{f}^t = R]^{n + \frac{1}{2}}.
$$
 (42)

Using [\(21\)](#page-13-0)-[\(22\)](#page-13-1) for the arithmetic mean:

$$
[\overline{f}^t]^{n+\frac{1}{2}} = \frac{1}{2} (f(u_e^n, t_n) + f(u_e^{n+1}, t_{n+1}))
$$
  
=  $f(u_e^{n+\frac{1}{2}}, t_{n+\frac{1}{2}}) + \frac{1}{8} u_e''(t_{n+\frac{1}{2}}) \Delta t^2 + \mathcal{O}(\Delta t^4).$ 

With [\(5\)](#page-11-2)-[\(6\)](#page-11-3), [\(42\)](#page-34-0) leads to  $R^{n+\frac{1}{2}}$  equal to

$$
u'_{e}(t_{n+\frac{1}{2}})+\frac{1}{24}u'''_{e}(t_{n+\frac{1}{2}})\Delta t^{2}-f(u'^{n+\frac{1}{2}}_{e},t_{n+\frac{1}{2}})-\frac{1}{8}u''_{e}(t_{n+\frac{1}{2}})\Delta t^{2}+\mathcal{O}(\Delta t^{4}).
$$

Since  $u'_{\text{e}}(t_{n+\frac{1}{2}}) - f(u^{n+\frac{1}{2}}_{\text{e}}, t_{n+\frac{1}{2}}) = 0$ , the truncation error becomes  $R^{n+\frac{1}{2}} = \left(\frac{1}{24}u'''_{e}(t_{n+\frac{1}{2}}) - \frac{1}{8}\right)$  $\frac{1}{8}u''_{e}(t_{n+\frac{1}{2}}))\Delta t^{2}$ .

The computational techniques worked well even for this nonlinear ODE!

## Truncation errors in vibration ODEs

## Linear model without damping

$$
u''(t) + \omega^2 u(t) = 0, \quad u(0) = 1, \ u'(0) = 0. \tag{43}
$$

Centered difference approximation:

$$
[D_t D_t u + \omega^2 u = 0]^n.
$$
 (44)

Truncation error:

$$
[D_t D_t u_{\mathsf{e}} + \omega^2 u_{\mathsf{e}} = R]^n.
$$
 (45)

Use [\(17\)](#page-12-2)-[\(18\)](#page-12-3) to expand  $[D_t D_t u_e]^n$ :

$$
[D_t D_t u_{\rm e}]^n = u''_{\rm e}(t_n) + \frac{1}{12} u'''_{\rm e}(t_n) \Delta t^2,
$$

Collect terms:  $u''_{e}(t) + \omega^2 u_{e}(t) = 0$ . Then,

$$
R^{n} = \frac{1}{12} u_{e}^{\prime\prime\prime\prime}(t_{n}) \Delta t^{2} + \mathcal{O}(\Delta t^{4}). \qquad (46)
$$

### Truncation errors in the initial condition

- Initial conditions:  $u(0) = 1$ ,  $u'(0) = V$
- Need discretization of  $u'(0)$
- Standard, centered difference:  $[D_{2t} u = V]^0$ ,  $R^0 = \mathcal{O}(\Delta t^2)$
- Simpler, forward difference:  $[D_t^+ u = V]^0$ ,  $R^0 = \mathcal{O}(\Delta t)$
- Does the lower order of the forward scheme impact the order of the whole simulation?
- Answer: run experiments!

### Computing correction terms

Can we add terms to the ODE such that the truncation error is improved?

$$
[D_t D_t u_{\mathsf{e}} + \omega^2 u_{\mathsf{e}} = C + R]^n,
$$

Idea: choose  $C^n$  such that it absorbs the  $\Delta t^2$  term in  $R^n$ ,

$$
C^n=\frac{1}{12}u'''_{\mathrm{e}}(t_n)\Delta t^2.
$$

- Downside: got a u'''' term
- Remedy: use the ODE  $u'' = -\omega^2 u$  to see that  $u''' = \omega^4 u$ .
- Just apply the standard scheme to a modified ODE:

$$
[D_t D_t u + \omega^2 (1 - \frac{1}{12} \omega^2 \Delta t^2) u = 0]^n,
$$

Accuracy is  $\mathcal{O}(\Delta t^4)$ .

Linear damping  $\beta u'$ , nonlinear spring force  $s(u)$ , and excitation F:

$$
mu'' + \beta u' + s(u) = F(t).
$$
 (47)

Central difference discretization:

$$
[mD_tD_tu+\beta D_{2t}u+s(u)=F]^n.
$$
 (48)

Truncation error is defined by

$$
[mD_t D_t u_{\rm e} + \beta D_{2t} u_{\rm e} + s(u_{\rm e}) = F + R]^n. \tag{49}
$$

### Carrying out the truncation error analysis

Using [\(17\)](#page-12-2)-[\(18\)](#page-12-3) and [\(7\)](#page-11-4)-[\(8\)](#page-11-5) we get

$$
[mD_t D_t u_{\rm e} + \beta D_{2t} u_{\rm e}]^n = m u_{\rm e}^{\prime\prime}(t_n) + \beta u_{\rm e}^{\prime}(t_n) + \left(\frac{m}{12} u_{\rm e}^{\prime\prime\prime\prime}(t_n) + \frac{\beta}{6} u_{\rm e}^{\prime\prime\prime}(t_n)\right) \Delta t^2 + \mathcal{O}(\Delta t^4)
$$

The terms

$$
m u''_{e}(t_{n}) + \beta u'_{e}(t_{n}) + \omega^{2} u_{e}(t_{n}) + s(u_{e}(t_{n})) - F^{n},
$$

correspond to the ODE  $(=$  zero). Result: accuracy of  $\mathcal{O}(\Delta t^2)$  since

$$
R^{n} = \left(\frac{m}{12}u_{e}^{\prime\prime\prime}(t_{n}) + \frac{\beta}{6}u_{e}^{\prime\prime\prime}(t_{n})\right)\Delta t^{2} + \mathcal{O}(\Delta t^{4}), \tag{50}
$$

Correction terms: complicated when the ODE has many terms...

$$
m u'' + \beta |u'| u' + s(u) = F(t).
$$
 (51)

Centered scheme:  $|u'|u'$  gives rise to a nonlinearity. Linearization trick: use a geometric mean,

$$
[|u'|u']^n \approx |[u']^{n-\frac{1}{2}}|[u']^{n+\frac{1}{2}}.
$$

Scheme:

$$
[mD_tD_t u]^n + \beta |[D_t u]^{n-\frac{1}{2}} |[D_t u]^{n+\frac{1}{2}} + s(u^n) = F^n.
$$
 (52)

### The truncation error for quadratic damping (1)

Definition of  $R^n$ :

$$
[mD_t D_t u_{\rm e}]^n + \beta |[D_t u_{\rm e}]^{n-\frac{1}{2}} |[D_t u_{\rm e}]^{n+\frac{1}{2}} + s(u_{\rm e}^n) - F^n = R^n. \quad (53)
$$

Truncation error of the geometric mean, see [\(23\)](#page-14-0)-[\(24\)](#page-14-1),

$$
\begin{aligned} |[D_t u_{\mathsf{e}}]^{n-\frac{1}{2}} |[D_t u_{\mathsf{e}}]^{n+\frac{1}{2}} &= [|D_t u_{\mathsf{e}}|D_t u_{\mathsf{e}}]^n - \frac{1}{4} u'(t_n)^2 \Delta t^2 + \\ &\frac{1}{4} u(t_n) u''(t_n) \Delta t^2 + \mathcal{O}(\Delta t^4) \,. \end{aligned}
$$

Using [\(5\)](#page-11-2)-[\(6\)](#page-11-3) for the  $D_t u_e$  factors results in

$$
[|D_t u_{\rm e}|D_t u_{\rm e}]^n = |u'_{\rm e} + \frac{1}{24} u''_{\rm e}(t_n) \Delta t^2 + \mathcal{O}(\Delta t^4)| \times
$$

$$
(u'_{\rm e} + \frac{1}{24} u''_{\rm e}(t_n) \Delta t^2 + \mathcal{O}(\Delta t^4))
$$

# The truncation error for quadratic damping (2)

For simplicity, remove the absolute value. The product becomes

$$
[D_t u_{\rm e} D_t u_{\rm e}]^n = (u'_{\rm e}(t_n))^2 + \frac{1}{12} u_{\rm e}(t_n) u''_{\rm e}(t_n) \Delta t^2 + \mathcal{O}(\Delta t^4).
$$

**With** 

$$
m[D_t D_t u_e]^n = m u_e''(t_n) + \frac{m}{12} u_e''''(t_n) \Delta t^2 + \mathcal{O}(\Delta t^4),
$$
  
and using 
$$
m u'' + \beta (u')^2 + s(u) = F
$$
, we end up with

$$
R^{n} = \left(\frac{m}{12}u_{e}^{\prime\prime\prime\prime}(t_{n}) + \frac{\beta}{12}u_{e}(t_{n})u_{e}^{\prime\prime\prime}(t_{n})\right)\Delta t^{2} + \mathcal{O}(\Delta t^{4}).
$$

Second-order accuracy! Thanks to

- difference approximation with error  $\mathcal{O}(\Delta t^2)$
- geometric mean approximation with error  $\mathcal{O}(\Delta t^2)$

### The general model formulated as first-order ODEs

$$
m u'' + \beta |u'| u' + s(u) = F(t).
$$
 (54)

Rewritten as first-order system:

$$
u' = v,\t\t(55)
$$

<span id="page-45-0"></span>
$$
v' = \frac{1}{m} (F(t) - \beta |v| v - s(u)).
$$
 (56)

To solution methods:

- **•** Forward-backward scheme
- Centered scheme on a staggered mesh

### The forward-backward scheme

Forward step for  $u$ , backward step for  $v$ :

$$
[D_t^+ u = v]^n, \tag{57}
$$

<span id="page-46-1"></span><span id="page-46-0"></span>
$$
[D_t^- v = \frac{1}{m}(F(t) - \beta |v|v - s(u))]^{n+1}.
$$
 (58)

Note:

- step  $u$  forward with known  $v$  in [\(57\)](#page-46-0)
- step  $v$  forward with known  $u$  in [\(58\)](#page-46-1)
- Problem:  $|v|v$  gives nonlinearity  $|v^{n+1}|v^{n+1}$ .
- Remedy: linearized as  $|v^n|v^{n+1}$

<span id="page-46-3"></span><span id="page-46-2"></span>
$$
[D_t^+ u = v]^n,
$$
\n
$$
[D_t^- v]^{n+1} = \frac{1}{m} (F(t_{n+1}) - \beta |v^n| v^{n+1} - s(u^{n+1})).
$$
\n(60)

- $\bullet$  Aim (as always): turn difference operators into derivatives  $+$ truncation error terms
- $\bullet$  One-sided forward/backward differences: error  $\mathcal{O}(\Delta t)$
- Linearization of  $|v^{n+1}|v^{n+1}$  to  $|v^n|v^{n+1}$ : error  $\mathcal{O}(\Delta t)$
- All errors are  $\mathcal{O}(\Delta t)$
- **•** First-order scheme? No!
- $\bullet$  "Symmetric" use of the  $\mathcal{O}(\Delta t)$  building blocks yields in fact a  $\mathcal{O}(\Delta t^2)$  scheme (!)
- Why? See next slide...

Staggered mesh:

- $\bullet$  *u* is computed at mesh points  $t_n$
- *v* is computed at points  $t_{n+\frac{1}{2}}$

Centered differences in [\(55\)](#page-45-0)-[\(55\)](#page-45-0):

$$
[D_t u = v]^{n - \frac{1}{2}},
$$
  
\n
$$
[D_t v = \frac{1}{m} (F(t) - \beta |v| v - s(u))]^n.
$$
\n(62)

- Problem:  $|v^n|v^n$ , because  $v^n$  is not computed directly
- Remedy: Geometric mean,

$$
|v^n|v^n\approx |v^{n-\frac{1}{2}}|v^{n+\frac{1}{2}}.
$$

# Truncation error analysis (1)

Resulting scheme:

<span id="page-49-1"></span><span id="page-49-0"></span>
$$
[D_t u]^{n-\frac{1}{2}} = v^{n-\frac{1}{2}},
$$
\n
$$
[D_t v]^n = \frac{1}{m} (F(t_n) - \beta |v^{n-\frac{1}{2}} |v^{n+\frac{1}{2}} - s(u^n)).
$$
\n(64)

The truncation error in each equation is found from

$$
[D_t u_e]^{n-\frac{1}{2}} = v_e(t_{n-\frac{1}{2}}) + R_u^{n-\frac{1}{2}},
$$
  
\n
$$
[D_t v_e]^n = \frac{1}{m} (F(t_n) - \beta |v_e(t_{n-\frac{1}{2}})|v_e(t_{n+\frac{1}{2}}) - s(u^n)) + R_v^n.
$$
  
\n
$$
\lim_{h \to 0} (5) \text{ for derivatives and } (23) \ (24) \text{ for the geometric mean.}
$$

Using [\(5\)](#page-11-2)-[\(6\)](#page-11-3) for derivatives and [\(23\)](#page-14-0)-[\(24\)](#page-14-1) for the geometric mean:

$$
u'_{e}(t_{n-\frac{1}{2}})+\frac{1}{24}u'''_{e}(t_{n-\frac{1}{2}})\Delta t^{2}+\mathcal{O}(\Delta t^{4})=v_{e}(t_{n-\frac{1}{2}})+R_{u}^{n-\frac{1}{2}},
$$

and

$$
v'_{e}(t_{n}) = \frac{1}{m}(F(t_{n}) - \beta |v_{e}(t_{n})|v_{e}(t_{n}) + \mathcal{O}(\Delta t^{2}) - s(u^{n})) + R_{v}^{n}.
$$

Resulting truncation error is  $\mathcal{O}(\Delta t^2)$ :

$$
R_u^{n-\frac{1}{2}} = \mathcal{O}(\Delta t^2), \quad R_v^n = \mathcal{O}(\Delta t^2).
$$

#### Observation.

Comparing The schemes [\(63\)](#page-49-0)-[\(64\)](#page-49-1) and [\(59\)](#page-46-2)-[\(60\)](#page-46-3) are equivalent. Therefore, the forward/backward scheme with ad hoc linearization is also  $\mathcal{O}(\Delta t^2)!$